## <span id="page-0-0"></span>Irish Module for datetime2 Package

Nicola L. C. Talbot (inactive)

2015-03-26 (v1.0)

This module is currently unmaintained and may be subject to change. If you want to volunteer to take over maintanance, contact me at [http://www.](http://www.dickimaw-books.com/contact.html) [dickimaw-books.com/contact.html](http://www.dickimaw-books.com/contact.html)

#### Abstract

This is the Irish language module for the datetime2 package. If you want to use the settings in this module you must install it in addition to installing datetime2. If you use babel or polyglossia, you will need this module to prevent them from redefining \today. The datetime2 useregional setting must be set to text or numeric for the language styles to be set. Alternatively, you can set the style in the document using \DTMsetstyle, but this may be changed by  $\data\langle language\rangle$  depending on the value of the useregional setting.

I've copied the date style from babel-irish's \today.

I don't know if these settings are correct as I can't speak Gaelic. In particular, I don't know if the irish time style is correct. Currently this just uses the default time style. Please be aware that this may change. Whoever takes over maintanance of this module may can change it as appropriate.

The new maintainer should add the line:

The Current Maintainer of this work is Name.

to the preamble part in datetime2-irish.ins where Name is the name of the maintainer(s) and replace the 'inactive' status to 'maintained'.

Regional styles are named in the form  $\langle \textit{language code} \rangle$ - $\langle \textit{country code} \rangle$  (or  $\langle \text{language code} \rangle - \langle \text{country code} \rangle - \text{numeric} \rangle$  where  $\langle \text{language code} \rangle$  is the ISO 639-1 language code (ga in the case of Irish Gaelic) and  $\langle country \ code \rangle$  is the ISO 3166-1 country code (IE for the Republic of Ireland and GB for the United Kingdom of Great Britain and Northern Ireland). You will need tracklang v1.2 for the ga-IE and ga-GB options. The only difference between them is the Summer time zone mappings with IST (Irish Summer Time) for ga-IE and BST (British Summer Time) for ga-GB. The regionless irish style uses WET (Western European Time) and WEST (Western European Summer Time).

## <span id="page-1-0"></span>1 The Code

### 1.1 UTF-8

This file contains the settings that use UTF-8 characters. This file is loaded if XeLaTeX or LuaLaTeX are used. Please make sure your text editor is set to UTF-8 if you want to view this code. Identify module

1 \ProvidesDateTimeModule{irish-utf8}[2015/03/26 v1.0]

\DTMirishordinal I don't know if this is correct, but it's provided in case a suffix is required.

- 2 \newcommand\*{\DTMirishordinal}[1]{% 3 \number#1 % space intended
- 4 }

#### \DTMirishmonthname Irish month names.

5 \newcommand\*{\DTMirishmonthname}[1]{%

- 6 \ifcase#1
- 7 \or
- 8 Eanáir%
- $9 \overline{\arctan}$
- 10 Feabhra%
- 11  $\or$
- 12 Márta%
- $13 \overline{\arctan}$ 14 Aibreán%
- $15 \quad \text{or}$
- 16 Bealtaine%
- 17 \or
- 18 Meitheamh%
- $19 \overline{\arctan}$
- 20 Iúil%
- 21  $\or$
- 22 Lúnasa%
- 23  $\or$
- 24 Meán Fómhair%
- $25 \overline{\phantom{a}}$  \or
- 26 Deireadh Fómhair%
- 27 \or
- 28 Mí na Samhna%
- 29  $\or$
- 30 Mí na Nollag%
- $31 \quad \text{if}$
- 32 }

If abbreviated dates are supported, short month names should be likewise provided.

## <span id="page-2-0"></span>1.2 ASCII

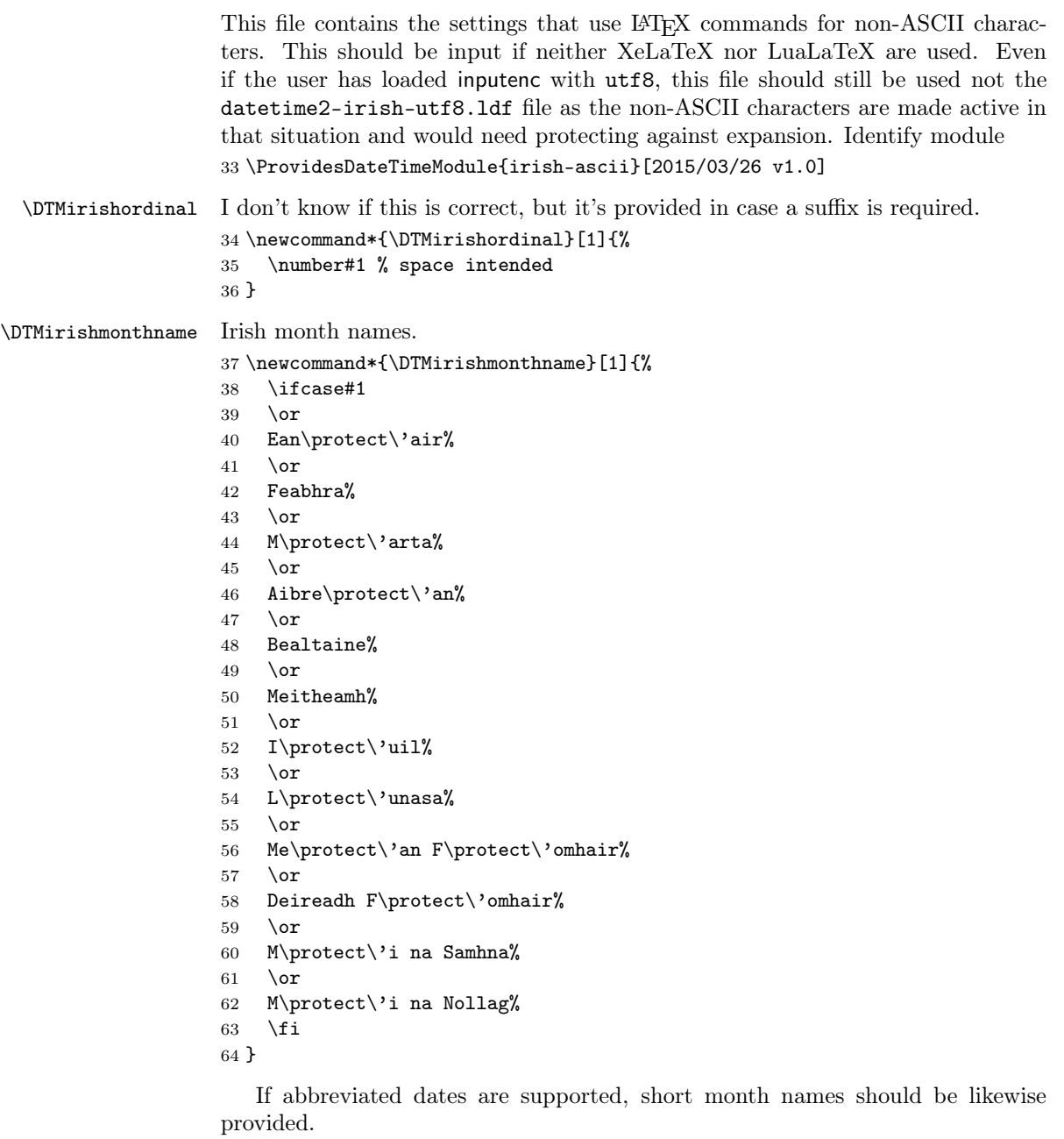

# 1.3 Irish (no region) Module (datetime2-irish.ldf)

Identify Module

<span id="page-3-0"></span>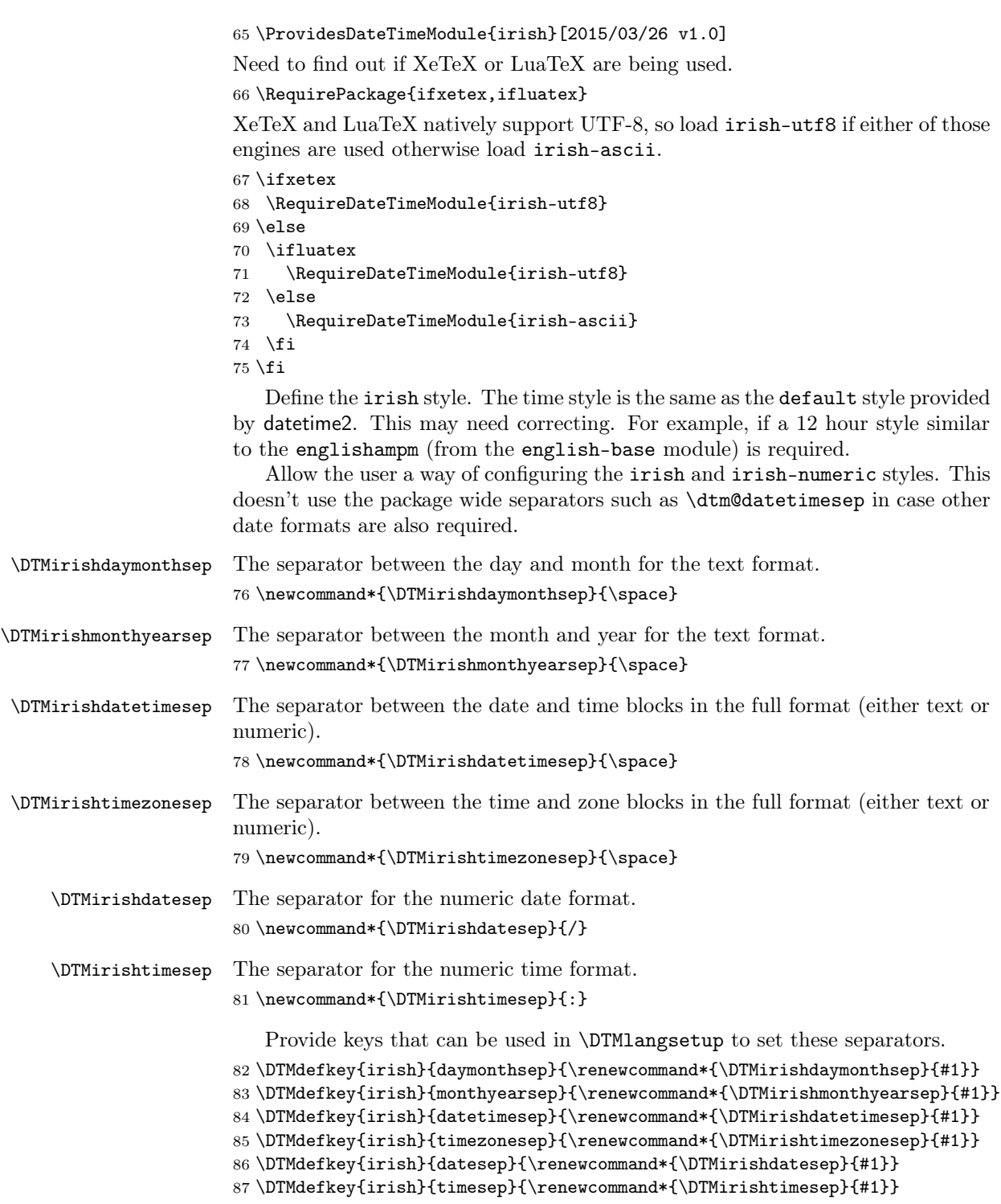

TODO: provide a boolean key to switch between full and abbreviated formats if appropriate. (I don't know how the date should be abbreviated.)

Define a boolean key that determines if the time zone mappings should be used.

```
88 \DTMdefboolkey{irish}{mapzone}[true]{}
```
The default is to use mappings.

```
89 \DTMsetbool{irish}{mapzone}{true}
```
Define a boolean key that determines if the day of month should be displayed.

```
90 \DTMdefboolkey{irish}{showdayofmonth}[true]{}
```
The default is to show the day of month.

```
91 \DTMsetbool{irish}{showdayofmonth}{true}
```
Define a boolean key that determines if the year should be displayed.

\DTMdefboolkey{irish}{showyear}[true]{}

```
The default is to show the year.
```

```
93 \DTMsetbool{irish}{showyear}{true}
```
Define the irish style. (TODO: implement day of week?)

```
94 \DTMnewstyle
```

```
95 {irish}% label
96 {% date style
```

```
97 \renewcommand*\DTMdisplaydate[4]{%
```

```
98 \DTMifbool{irish}{showdayofmonth}
```

```
99 {\DTMirishordinal{##3}\DTMirishdaymonthsep}%
```

```
100 {}%
```

```
101 \DTMirishmonthname{##2}%
```

```
102 \DTMifbool{irish}{showyear}%
```

```
103 {%
```
104 \DTMirishmonthyearsep 105 \number##1 % space intended

```
106 }%
```

```
107 {}%
```

```
108 }%
```
\renewcommand\*{\DTMDisplaydate}{\DTMdisplaydate}%

```
110 }%
```

```
111 {% time style (use default)
```

```
112 \DTMsettimestyle{default}%
113 }%
```

```
114 {% zone style
```

```
115 \DTMresetzones
```

```
116 \DTMirishzonemaps
```

```
117 \renewcommand*{\DTMdisplayzone}[2]{%
```

```
118 \DTMifbool{irish}{mapzone}%
```

```
119 {\DTMusezonemapordefault{##1}{##2}}%
```

```
120 {%
```

```
121 \ifnum##1<0\else+\fi\DTMtwodigits{##1}%
```

```
122 \ifDTMshowzoneminutes\DTMirishtimesep\DTMtwodigits{##2}\fi
```

```
123 }%
```

```
124 }%
125 }%
126 {% full style
127 \renewcommand*{\DTMdisplay}[9]{%
128 \ifDTMshowdate
129 \DTMdisplaydate{##1}{##2}{##3}{##4}%
130 \DTMirishdatetimesep
131 \overrightarrow{fi}132 \DTMdisplaytime{##5}{##6}{##7}%
133 \ifDTMshowzone
134 \DTMirishtimezonesep
135 \DTMdisplayzone{##8}{##9}%
136 \fi
137 }%
138 \renewcommand*{\DTMDisplay}{\DTMdisplay}%
139 }%
   Define numeric style.
140 \DTMnewstyle
141 {irish-numeric}% label
142 {% date style
143 \renewcommand*\DTMdisplaydate[4]{%
144 \DTMifbool{irish}{showdayofmonth}%
145 {%
146 \number##3 % space intended
147 \DTMirishdatesep
148 }%
149 \{ \}%
150 \number##2 % space intended
151 \DTMifbool{irish}{showyear}%
152 {%
153 \DTMirishdatesep
154 \number##1 % space intended
155 }%
156 \{ \}%<br>157 }%
157
158 \renewcommand*{\DTMDisplaydate}[4]{\DTMdisplaydate{##1}{##2}{##3}{##4}}%
159 }%
160 {% time style
161 \renewcommand*\DTMdisplaytime[3]{%
162 \number##1
163 \DTMirishtimesep\DTMtwodigits{##2}%
164 \ifDTMshowseconds\DTMirishtimesep\DTMtwodigits{##3}\fi
165 }%
166 }%
167 {% zone style
168 \DTMresetzones
169 \DTMirishzonemaps
170 \renewcommand*{\DTMdisplayzone}[2]{%
171 \DTMifbool{irish}{mapzone}%
```

```
172 {\DTMusezonemapordefault{##1}{##2}}%
                173 {%
                174 \ifnum##1<0\else+\fi\DTMtwodigits{##1}%
                175 \ifDTMshowzoneminutes\DTMirishtimesep\DTMtwodigits{##2}\fi
                176 }%
                177 }%
                178 }%
                179 {% full style
                180 \renewcommand*{\DTMdisplay}[9]{%
                181 \ifDTMshowdate
                182 \DTMdisplaydate{##1}{##2}{##3}{##4}%
                183 \DTMirishdatetimesep
                184 \fi
                185 \DTMdisplaytime{##5}{##6}{##7}%
                186 \ifDTMshowzone
                187 \DTMirishtimezonesep
                188 \DTMdisplayzone{##8}{##9}%
                189 \fi
                190 }%
                191 \renewcommand*{\DTMDisplay}{\DTMdisplay}%
                192 }
\DTMirishzonemaps The time zone mappings are set through this command, which can be redefined if
```
## extra mappings are required or mappings need to be removed. Since no region is provided, this style uses WET/WEST time zone mappings.

```
193 \newcommand*{\DTMirishzonemaps}{%
194 \DTMdefzonemap{00}{00}{WET}%
195 \DTMdefzonemap{01}{00}{WEST}%
196 }
```
Switch style according to the useregional setting.

\DTMifcaseregional

```
198 {}% do nothing
```

```
199 {\DTMsetstyle{irish}}
```

```
200 {\DTMsetstyle{irish-numeric}}
```
Redefine \dateirish (or \date $\langle \text{dialect} \rangle$ ) to prevent babel from resetting \today. (For this to work, babel must already have been loaded if it's required.)

```
201 \ifcsundef{date\CurrentTrackedDialect}
202 {%
203 \ifundef\dateirish
204 {% do nothing
205 }%
206 {%
207 \def\dateirish{%
208 \DTMifcaseregional
209 {}% do nothing
210 {\DTMsetstyle{irish}}%
211 {\DTMsetstyle{irish-numeric}}%
212 }%
```

```
213 }%
214 }%
215 {%
216 \csdef{date\CurrentTrackedDialect}{%
217 \DTMifcaseregional
218 {}% do nothing
219 {\DTMsetstyle{irish}}%
220 {\DTMsetstyle{irish-numeric}}
221 }%
222 }%
```
#### 1.4 Irish (Republic of Ireland) Module (datetime2-ga-IE.ldf)

As irish but uses different time zone mappings. Identify Module

223 \ProvidesDateTimeModule{ga-IE}[2015/03/26 v1.0]

Need to find out if XeTeX or LuaTeX are being used.

```
224 \RequirePackage{ifxetex,ifluatex}
```
XeTeX and LuaTeX natively support UTF-8, so load irish-utf8 if either of those engines are used otherwise load irish-ascii.

```
225 \ifxetex
                      226 \RequireDateTimeModule{irish-utf8}
                      227 \else
                      228 \ifluatex
                      229 \RequireDateTimeModule{irish-utf8}
                      230 \else
                      231 \RequireDateTimeModule{irish-ascii}
                      232 \fi
                      233 \fi
                          Define the ga-IE style. The time style is the same as the default style provided
                       by datetime2. This may need correcting. For example, if a 12 hour style similar
                       to the englishampm (from the english-base module) is required.
                          Allow the user a way of configuring the ga-IE and ga-IE-numeric styles. This
                       doesn't use the package wide separators such as \dtm@datetimesep in case other
                       date formats are also required.
 \DTMgaIEdaymonthsep The separator between the day and month for the text format.
                      234 \newcommand*{\DTMgaIEdaymonthsep}{\space}
\DTMgaIEmonthyearsep The separator between the month and year for the text format.
                      235 \newcommand*{\DTMgaIEmonthyearsep}{\space}
 \DTMgaIEdatetimesep The separator between the date and time blocks in the full format (either text or
                       numeric).
```
236 \newcommand\*{\DTMgaIEdatetimesep}{\space}

```
\DTMgaIEtimezonesep The separator between the time and zone blocks in the full format (either text or
                     numeric).
                    237 \newcommand*{\DTMgaIEtimezonesep}{\space}
    \DTMgaIEdatesep The separator for the numeric date format.
                    238 \newcommand*{\DTMgaIEdatesep}{/}
    \DTMgaIEtimesep The separator for the numeric time format.
                    239 \newcommand*{\DTMgaIEtimesep}{:}
                        Provide keys that can be used in \DTMlangsetup to set these separators.
                    240 \DTMdefkey{ga-IE}{daymonthsep}{\renewcommand*{\DTMgaIEdaymonthsep}{#1}}
                    241 \DTMdefkey{ga-IE}{monthyearsep}{\renewcommand*{\DTMgaIEmonthyearsep}{#1}}
                    242 \DTMdefkey{ga-IE}{datetimesep}{\renewcommand*{\DTMgaIEdatetimesep}{#1}}
                    243 \DTMdefkey{ga-IE}{timezonesep}{\renewcommand*{\DTMgaIEtimezonesep}{#1}}
                    244 \DTMdefkey{ga-IE}{datesep}{\renewcommand*{\DTMgaIEdatesep}{#1}}
                    245 \DTMdefkey{ga-IE}{timesep}{\renewcommand*{\DTMgaIEtimesep}{#1}}
                        TODO: provide a boolean key to switch between full and abbreviated formats
                     if appropriate. (I don't know how the date should be abbreviated.)
                        Define a boolean key that determines if the time zone mappings should be
                     used.
                    246 \DTMdefboolkey{ga-IE}{mapzone}[true]{}
                     The default is to use mappings.
                    247 \DTMsetbool{ga-IE}{mapzone}{true}
                        Define a boolean key that determines if the day of month should be displayed.
                    248 \DTMdefboolkey{ga-IE}{showdayofmonth}[true]{}
                     The default is to show the day of month.
                    249 \DTMsetbool{ga-IE}{showdayofmonth}{true}
                        Define a boolean key that determines if the year should be displayed.
                    250 \DTMdefboolkey{ga-IE}{showyear}[true]{}
                     The default is to show the year.
                    251 \DTMsetbool{ga-IE}{showyear}{true}
                        Define the ga-IE style. (TODO: implement day of week?)
                    252 \DTMnewstyle
                    253 {ga-IE}% label
                    254 {% date style
                    255 \renewcommand*\DTMdisplaydate[4]{%
                    256 \DTMifbool{ga-IE}{showdayofmonth}
                    257 {\DTMirishordinal{##3}\DTMgaIEdaymonthsep}%
                    258 {}%
                    259 \DTMirishmonthname{##2}%
                    260 \DTMifbool{ga-IE}{showyear}%
                    261 \{ \%262 \DTMgaIEmonthyearsep
```

```
263 \number##1 % space intended
264 }%
265 {}%
266 }%
267 \renewcommand*{\DTMDisplaydate}{\DTMdisplaydate}%
268 }%
269 {% time style (use default)
270 \DTMsettimestyle{default}%
271 }%
272 {% zone style
273 \DTMresetzones
274 \DTMgaIEzonemaps
275 \renewcommand*{\DTMdisplayzone}[2]{%
276 \DTMifbool{ga-IE}{mapzone}%
277 {\DTMusezonemapordefault{##1}{##2}}%
278 {%
279 \ifnum##1<0\else+\fi\DTMtwodigits{##1}%
280 \ifDTMshowzoneminutes\DTMgaIEtimesep\DTMtwodigits{##2}\fi
281 }%
282 }%
283 }%
284 {% full style
285 \renewcommand*{\DTMdisplay}[9]{%
286 \ifDTMshowdate
287 \DTMdisplaydate{##1}{##2}{##3}{##4}%
288 \DTMgaIEdatetimesep
289 \forallfi
290 \DTMdisplaytime{##5}{##6}{##7}%
291 \ifDTMshowzone
292 \DTMgaIEtimezonesep
293 \DTMdisplayzone{##8}{##9}%
294 \forallfi
295 }%
296 \renewcommand*{\DTMDisplay}{\DTMdisplay}%
297 }%
   Define numeric style.
298 \DTMnewstyle
299 {ga-IE-numeric}% label
300 {% date style
301 \renewcommand*\DTMdisplaydate[4]{%
302 \DTMifbool{ga-IE}{showdayofmonth}%
303 {%
304 \number##3 % space intended
305 \DTMgaIEdatesep
306 }%
307 {}%
308 \number##2 % space intended
309 \DTMifbool{ga-IE}{showyear}%
310 {%
```

```
311 \DTMgaIEdatesep
312 \number##1 % space intended
313 }%
314 {}%
315 }%
316 \renewcommand*{\DTMDisplaydate}[4]{\DTMdisplaydate{##1}{##2}{##3}{##4}}%
317 }%
318 {% time style
319 \renewcommand*\DTMdisplaytime[3]{%
320 \number##1
321 \DTMgaIEtimesep\DTMtwodigits{##2}%
322 \ifDTMshowseconds\DTMgaIEtimesep\DTMtwodigits{##3}\fi
323 }%
324 }%
325 {% zone style
326 \DTMresetzones
327 \DTMgaIEzonemaps
328 \renewcommand*{\DTMdisplayzone}[2]{%
329 \DTMifbool{ga-IE}{mapzone}%
330 {\DTMusezonemapordefault{##1}{##2}}%
331 {%
332 \ifnum##1<0\else+\fi\DTMtwodigits{##1}%
333 \ifDTMshowzoneminutes\DTMgaIEtimesep\DTMtwodigits{##2}\fi
334 }%
335 }%
336 }%
337 {% full style
338 \renewcommand*{\DTMdisplay}[9]{%
339 \ifDTMshowdate
340 \DTMdisplaydate{##1}{##2}{##3}{##4}%
341 \DTMgaIEdatetimesep
342 \fi
343 \DTMdisplaytime{##5}{##6}{##7}%
344 \ifDTMshowzone
345 \DTMgaIEtimezonesep
346 \DTMdisplayzone{##8}{##9}%
347 \fi
348 }%
349 \renewcommand*{\DTMDisplay}{\DTMdisplay}%
350 }
```
\DTMgaIEzonemaps The time zone mappings are set through this command, which can be redefined if extra mappings are required or mappings need to be removed.

```
351 \newcommand*{\DTMgaIEzonemaps}{%
352 \DTMdefzonemap{00}{00}{GMT}%
353 \DTMdefzonemap{01}{00}{IST}%
354 }
```
Switch style according to the useregional setting.

```
355 \DTMifcaseregional
356 {}% do nothing
357 {\DTMsetstyle{ga-IE}}
358 {\DTMsetstyle{ga-IE-numeric}}
```
Redefine \dateirish (or \date $\langle \text{dialect} \rangle$ ) to prevent babel from resetting \today. (For this to work, babel must already have been loaded if it's required.)

```
359 \ifcsundef{date\CurrentTrackedDialect}
360 {%
361 \ifundef\dateirish
362 {% do nothing
363 }%
364 {%
365 \def\dateirish{%
366 \DTMifcaseregional
367 {}% do nothing
368 {\DTMsetstyle{ga-IE}}%
369 {\DTMsetstyle{ga-IE-numeric}}%
370 }%
371 }%
372 }%
373 {%
374 \csdef{date\CurrentTrackedDialect}{%
375 \DTMifcaseregional
376 {}% do nothing
377 {\DTMsetstyle{ga-IE}}%
378 {\DTMsetstyle{ga-IE-numeric}}
379 }%
380 }%
```
### 1.5 Irish (Northern Ireland) Module (datetime2-ga-GB.ldf)

As irish but uses different time zone mappings. Identify Module

```
381 \ProvidesDateTimeModule{ga-GB}[2015/03/26 v1.0]
```
Need to find out if XeTeX or LuaTeX are being used.

```
382 \RequirePackage{ifxetex,ifluatex}
```
XeTeX and LuaTeX natively support UTF-8, so load irish-utf8 if either of those engines are used otherwise load irish-ascii.

```
383 \ifxetex
384 \RequireDateTimeModule{irish-utf8}
385 \else
386 \ifluatex
387 \RequireDateTimeModule{irish-utf8}
388 \else
389 \RequireDateTimeModule{irish-ascii}
390 \fi
391 \fi
```
<span id="page-12-0"></span>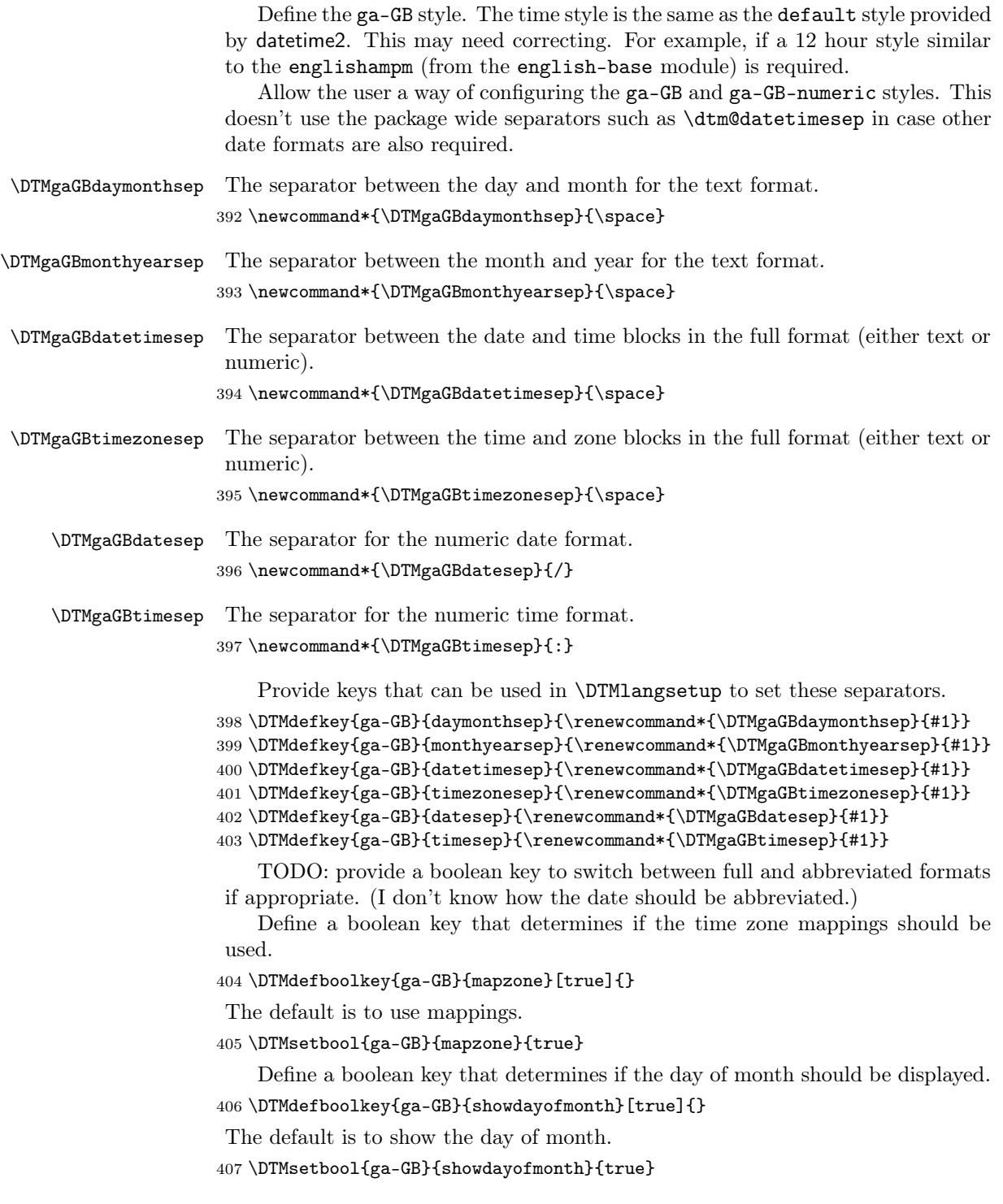

Define a boolean key that determines if the year should be displayed.

\DTMdefboolkey{ga-GB}{showyear}[true]{}

The default is to show the year.

```
409 \DTMsetbool{ga-GB}{showyear}{true}
```
Define the ga-GB style. (TODO: implement day of week?)

```
410 \DTMnewstyle
411 {ga-GB}% label
412 {% date style
413 \renewcommand*\DTMdisplaydate[4]{%
414 \DTMifbool{ga-GB}{showdayofmonth}
415 {\DTMirishordinal{##3}\DTMgaGBdaymonthsep}%
416 {}%
417 \DTMirishmonthname{##2}%
418 \DTMifbool{ga-GB}{showyear}%
419 {%
420 \DTMgaGBmonthyearsep
421 \number##1 % space intended
422 }%
423 {}%
424 }%
425 \renewcommand*{\DTMDisplaydate}{\DTMdisplaydate}%
426 }%
427 {% time style (use default)
428 \DTMsettimestyle{default}%
429 }%
430 {% zone style
431 \DTMresetzones
432 \DTMgaGBzonemaps
433 \renewcommand*{\DTMdisplayzone}[2]{%
434 \DTMifbool{ga-GB}{mapzone}%
435 {\DTMusezonemapordefault{##1}{##2}}%
436 {%
437 \ifnum##1<0\else+\fi\DTMtwodigits{##1}%
438 \ifDTMshowzoneminutes\DTMgaGBtimesep\DTMtwodigits{##2}\fi
439 }%
440 }%
441 }%
442 {% full style
443 \renewcommand*{\DTMdisplay}[9]{%
444 \ifDTMshowdate
445 \DTMdisplaydate{##1}{##2}{##3}{##4}%
446 \DTMgaGBdatetimesep
447 \fi
448 \DTMdisplaytime{##5}{##6}{##7}%
449 \ifDTMshowzone
450 \DTMgaGBtimezonesep
451 \DTMdisplayzone{##8}{##9}%
452 \fi
```

```
453 }%
454 \renewcommand*{\DTMDisplay}{\DTMdisplay}%
455 }%
   Define numeric style.
456 \DTMnewstyle
457 {ga-GB-numeric}% label
458 {% date style
459 \renewcommand*\DTMdisplaydate[4]{%
460 \DTMifbool{ga-GB}{showdayofmonth}%
461 {%
462 \number##3 % space intended
463 \DTMgaGBdatesep
464 }%
465 {}%
466 \number##2 % space intended
467 \DTMifbool{ga-GB}{showyear}%
468 {%
469 \DTMgaGBdatesep
470 \number##1 % space intended
471 }%
472 \{ \}%
473 }%
474 \renewcommand*{\DTMDisplaydate}[4]{\DTMdisplaydate{##1}{##2}{##3}{##4}}%
475 }%
476 {% time style
477 \renewcommand*\DTMdisplaytime[3]{%
478 \number##1
479 \DTMgaGBtimesep\DTMtwodigits{##2}%
480 \ifDTMshowseconds\DTMgaGBtimesep\DTMtwodigits{##3}\fi
481 }%
482 }%
483 {% zone style
484 \DTMresetzones
485 \DTMgaGBzonemaps
486 \renewcommand*{\DTMdisplayzone}[2]{%
487 \DTMifbool{ga-GB}{mapzone}%
488 {\DTMusezonemapordefault{##1}{##2}}%
489 {%
490 \ifnum##1<0\else+\fi\DTMtwodigits{##1}%
491 \ifDTMshowzoneminutes\DTMgaGBtimesep\DTMtwodigits{##2}\fi
492 }%
493 }%
494 }%
495 {% full style
496 \renewcommand*{\DTMdisplay}[9]{%
497 \ifDTMshowdate
498 \DTMdisplaydate{##1}{##2}{##3}{##4}%
499 \DTMgaGBdatetimesep
500 \fi
```

```
501 \DTMdisplaytime{##5}{##6}{##7}%
502 \ifDTMshowzone
503 \DTMgaGBtimezonesep
504 \DTMdisplayzone{##8}{##9}%
505 \fi
506 }%
507 \renewcommand*{\DTMDisplay}{\DTMdisplay}%
508 }
```
\DTMgaGBzonemaps The time zone mappings are set through this command, which can be redefined if extra mappings are required or mappings need to be removed.

```
509 \newcommand*{\DTMgaGBzonemaps}{%
510 \DTMdefzonemap{00}{00}{GMT}%
511 \DTMdefzonemap{01}{00}{BST}%
512 }
```
Switch style according to the useregional setting.

```
513 \DTMifcaseregional
514 {}% do nothing
515 {\DTMsetstyle{ga-GB}}
516 {\DTMsetstyle{ga-GB-numeric}}
```
Redefine \dateirish (or \date $\langle \text{dialect} \rangle$ ) to prevent babel from resetting \today. (For this to work, babel must already have been loaded if it's required.)

```
517 \ifcsundef{date\CurrentTrackedDialect}
518 {%
519 \ifundef\dateirish
520 {% do nothing
521 }%
522 {%
523 \def\dateirish{%
524 \DTMifcaseregional
525 {}% do nothing
526 {\DTMsetstyle{ga-GB}}%
527 {\DTMsetstyle{ga-GB-numeric}}%
528 }%
529 }%
530 }%
531 {%
532 \csdef{date\CurrentTrackedDialect}{%
533 \DTMifcaseregional
534 {}% do nothing
535 {\DTMsetstyle{ga-GB}}%
536 {\DTMsetstyle{ga-GB-numeric}}
537 }%
538 }%
```
# Change History

1.0

General: Initial release ... 2, 3, 8, 12

# Index

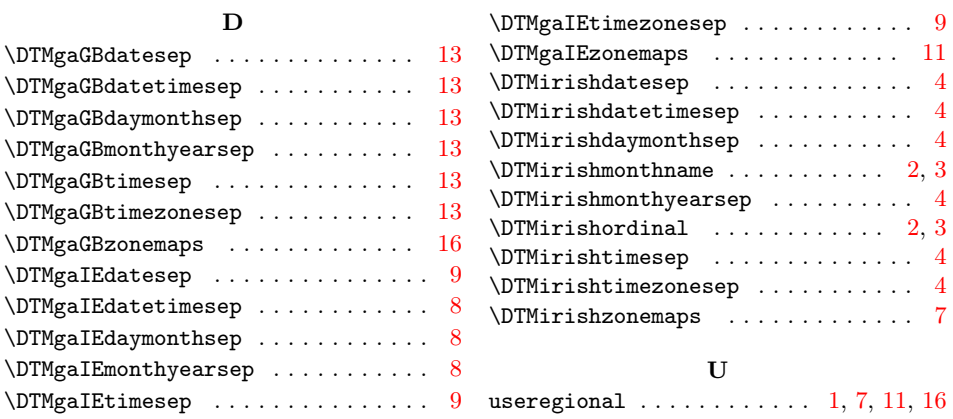